The copy filmed here has been reproduced thanks to the generosity of:

University of British Columbia Library

The images appearing hara ara tha best quality posaibla considering tha condition and lagibility of the original copy and in keeping with the filming contract spacifications.

Original copias in printad papar covars are filmad baginning with tha front covar and anding on tha last paga with a printad or illustratad imprassion, or the back cover when appropriata. All othar original copias ara filmad baginning on tha first page with a printad or illustratad impression, and ending on tha last paga with a printad or illustratad impression.

The last racorded frama on aach microfiche shall contain tha symbol —— (meaning "CON-<br>shall contain tha symbol —— (meaning "CON-TINUED"), or the symbol  $\nabla$  (meaning "END"), whichover applies.

Maps, plates, charts, etc., may be filmed at differant roduction ratios. Those too large to ba antirely included in one exposure are filmed beginning in tha upper laft hand cornar, laft to right and top to bottom, as many frames as required. The following diagrams illustrate the mathod:

L'exemplaira rilmé fut raproduit grâca à la générosité da:

University of British Columbia Library

Les imagas suivantas ont été raproduitas avec la plus grand soin, compta tenu de la condition et de la netteté de l'exemplaire filmé, et en conformité avec les conditions du contrat da filmage.

Las axamplairas originaux dont ia couverture en papier est imprimée sont filmés en commençant par le pramier plat at en terminant soit par la dernière paga qui comporta una amprainte d'impression ou d'illustration, soit par la sacond plat, selon le cas. Tous las autres axamplairas originaux sont filmés en commençant par la pramièra paga qui comporte una amprainta d'impression ou d'illustration et en terminant par la darnière page qui comporta une talla emprainta.

Un des symboles suivants apparaîtra sur la dernière image de chaque microfiche, selon le cas: le symbole —^ signifie "A SUIVRE", le symbole  $\nabla$  signifia "FIN".

Les cartes, planches, table&ux, etc., peuvent être filmés à das taux de réduction différants. Lorsqua le documant ast trop grand pour être raproduit an un seul cliché, il ast filmé à partir da l'angle supérieur gauche, de gauche à droite, et de haut en bas, en prenant le nombre d''mages nécessaire. Les diagrammes suivants illustrent la méthode.

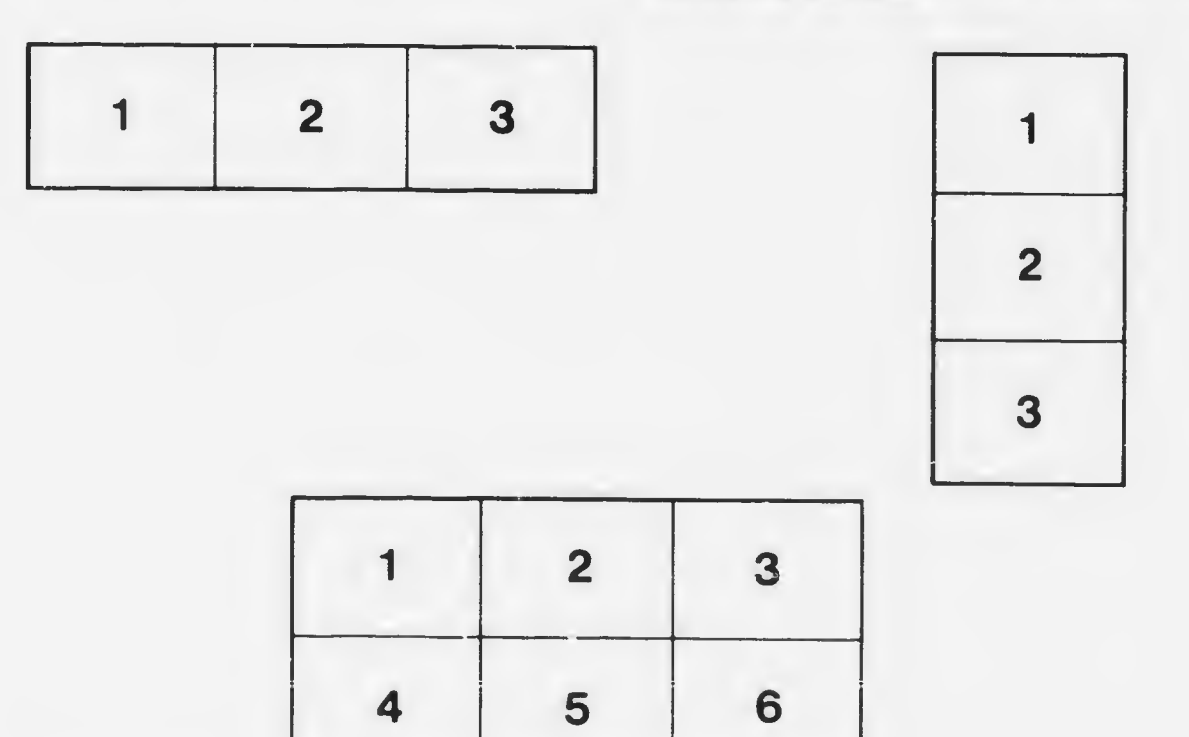